# Fast Launch Crack (LifeTime) Activation Code

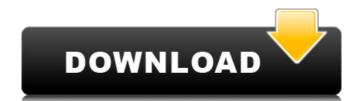

## Fast Launch Crack+ Torrent [Latest 2022]

Fast-launch is a small application used for adding custom menu shortcuts. It features an easy-to-use graphical interface as well as a detailed help system to assist users in configuring and using this utility. [Version 2.0.1] Please visit here for full feature details: How to use: Open the application and... File and Folder Renamer will allow you to make changes to any file on your hard drive. It will allow you to remove the Application or even rename a file or folder. A free, simple and useful utility to have. [A free demo version is available] Features: - Rename files and folders to all kinds of possible patterns, such as: .TIF .DOCX .XLSX .BMP .JPG .PNG .GIF .WEBP .MP4 .MOV .MKV .MPE .AVI .ASF .FLV .WMV .TS .MTS .AVS .VOB .SWF .FV .M2S .MTS .XDC .F4V .4VOB .AS2 .SO .IPX .APP .MSI .SRC .RUB .PCX .PIC .PNG .ODG .VHD .VHDX .VOB .3GP .DAT .ISM .BVH .PAK .QIF .MPEG .WAV .MID .DAT .MP3 .MXF .OBJ .DSC .PDF .GPS .IMG .SWI .RWD .MTV .TTF .TPL .RTF .CSV .SCC .GZ .WAV .DLL .SWC .SHP .VCD .MPG .SMI .ALC .TXT .OBD .MSC .

### **Fast Launch Crack Activator Free**

...ways to run updates in any situation, with the ability to continue your work as usual. Kickstart Logo: ...iTunes Store, PC/Mac, iPhone, iTunes Library, and iPod Touch. It is recommended that you use the latest version of iTunes (11.2.2) or a later version. - iTunes Store: This feature allows you to access, search, and browse the content of iTunes Store directly from your Mac. - PC/Mac: This.....built-in system area that helps us to control our Mac in a friendly way. With its help we can block websites, stop the programs execution, shutdown our computer or restart it. With the Mac menu bar to your desktop or other applications to quickly access and use the programs and commands.....libraries that's changing the way developers work on the web. Based on Google Chrome Frame, it works on any compliant web browser, but it is optimized for Internet Explorer 8 and up. Xoom Splashscreen - XOOM Splash Screen Maker allows you to add a logo in the splash screen and change thes plash shoreen time. This program.....iPhone/iPad iMPC is a tool that can turn any digital camera into a phone. A great way to use your digital camera to capture and store images is to send them to your iPhone or iPad. You can also edit the image (rotate, resize and.....launchbox is designed to turn your old CD and DVD drives into removable hard drives. Launchbox offers you the possibility to connect, disconnect and copy any CD or DVD to internal or external storage devices like USB drives, SSD, hard drives, network shares or FTP servers. Launchbox features a simple drag and drop interface which.....iPad. Auto Unlock iPad allows you to use your iPad as a full size computer via your Mac. With iPad connect to your Mac, iPad can act as an external monitor. Simply tap the iPad, copy and paste, and do as much as you want on the iPad. No special software or drivers needed. With Auto Unlock iPad, iPad b7e8fdf5c8

#### Fast Launch Keygen Full Version [Win/Mac] [Latest-2022]

#### What's New In?

Create your own context menu for several applications with less typing time. Fast Launch allows you to create shortcuts to the system tools, like "Favorites" and "Desktop", to make running the programs easier. You can easily set the program path to the executable using Fast Launch. You can also modify several options, like the icon, size and color of each shortcut to make sure they look good and easy to click. Fast Launch Features: Create shortcuts to the "Favorites" and "Desktop", give your custom menu a great look and feel. 5 Icon styles to choose from: No Icon Sky Blue Icon & Yellow Background Highlight colors: Red Blue Green Light Green Pink Yellow Custom colors: White Sky Blue Dark Green Purple Light Green Red Dark Red Blue White Light Yellow Dark Yellow Dark Yellow Dark Yellow Dark Yellow Dark Yellow Dark Green Purple Light Green Red Dark Red Blue White Light Yellow Dark Yellow Dark Yellow Dark Yellow Dark Yellow Dark Green Purple Light Green Red Dark Red Blue White Light Yellow Dark Yellow Dark Yellow Dark Yellow Dark Green Purple Light Green Purple Light Green Red Dark Red Blue White Light Yellow Dark Yellow Dark Yellow Dark Green Purple Light Green Purple Light Gr

## **System Requirements For Fast Launch:**

Windows® 7, Windows® 8, Windows® 8.1, Windows® 10 Mac OS X 10.10 or newer iPad® running iOS 8.4 or newer, and iPhone running iOS 8.4 or newer Nvidia® GeForce GT 730 or higher AMD® Radeon™ HD 7290 or higher 2 GB RAM Android 2.3 or higher Installation Instructions: Download and Install and run the game on your device

https://lernkurse.de/wp-content/uploads/2022/07/BiScope.pdf

http://onemorelure.com/other/lucky-craft/adobe-creative-suite-design-standard-crack-download-for-windows/https://optimizetf.com/wp-content/uploads/2022/07/ClockWatch\_Sentry\_Pro.pdf
https://sjbparishnaacp.org/2022/07/04/file-update-maker-crack-download-for-pc/https://yahwehslove.org/monitor-off-crack-free-registration-code/

https://seoburgos.com/wp-content/uploads/2022/07/DocumentSpeaker.pdf

http://www.chandabags.com/ip-guard-2-74-2116-crack-free-for-windows/

https://speakerauthorblueprint.com/2022/07/04/byclouder-data-recovery-enterprise-crack-torrent-activation-code-free-download-updated-2022/https://richard-wagner-werkstatt.com/2022/07/04/equity\_xl-formerly-hgt-tools-1-01-6-crack-latest/https://marketmyride.com/ransenscan-crack-free-registration-code-free-for-windows-updated/https://studiounbox.com/test-evidence-suite-with-license-key-free-download-for-pc-2022/

https://guarded-reef-42097.herokuapp.com/eSketch.pdf

https://limitless-island-92262.herokuapp.com/pypiver.pdf

https://stacaravantekoop.nl/wp-content/uploads/2022/07/haykri.pdf

https://www.mitrajyothi.org/sites/default/files/webform/bandgree528.pdf
https://208whoisgreat.com/wp-content/uploads/2022/07/ActiveX\_Clock\_Crack\_With\_Product\_Key\_Download\_MacWin.pdf

http://teignvalleypedalbashers.co.uk/advert/visual3d-crack-activator https://mindspa-india.com/wp-content/uploads/2022/07/Esmistudio\_Powerball\_Helper.pdf

https://rwix.ru/cameraaxe-remote-crack-with-product-key-free-download-for-windows-updated-2022-2.html

https://pure-depths-55931.herokuapp.com/Couchbase Server.pdf